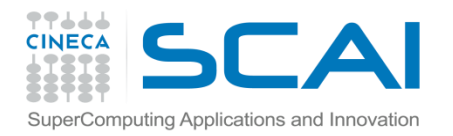

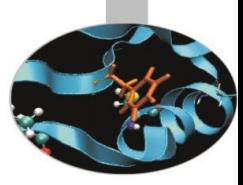

# File in C

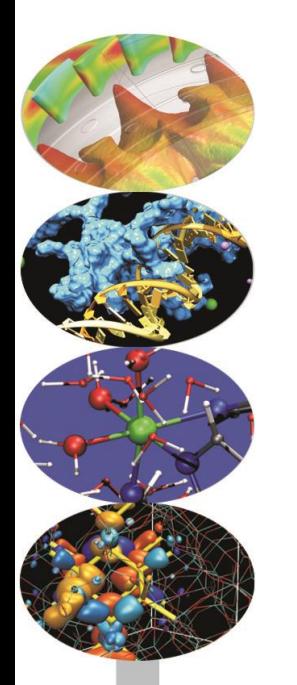

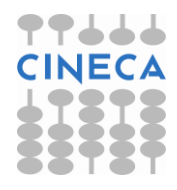

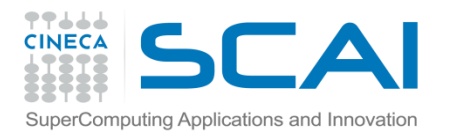

### Indice

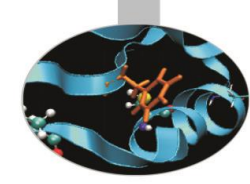

- **La gestione dei file in C e gli stream**
- **Apertura e chiusura di un file**
- **Operazioni sui file**
- **Accesso sequenziale e non sequenziale**

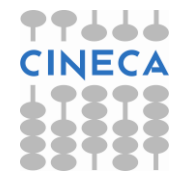

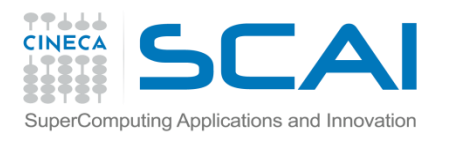

# Gestione dei file in C

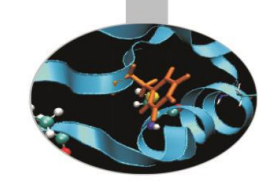

- In C all'interno della standard library vi è un header predisposto alla gestione dei file: <stdio.h>
- In C++ esiste una libreria orientata agli oggetti per la gestione dei file, ma non è argomento del presente corso. Per chi fosse interessato questo argomento fa parte del modulo II sulla programmazione orientata agli oggetti in C++.
- In C/C++ vengono usate delle astrazioni per effettuare le operazioni di I/O, detti streams.
- Uno stream della stdio.h è rappresentato da un puntatore a FILE.
- Le funzioni presenti in questo header manipolano i dati contenuti nel FILE tramite questo puntatore.

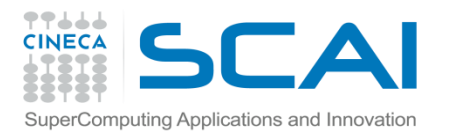

#### Streams

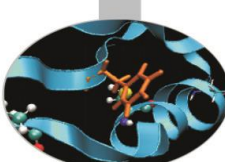

Ogni stream possiede delle proprietà che definiscono quali funzioni possano essere usate e come; molte di queste proprietà sono definite nel parametro di modalità di apertura del file:

- *accesso*: specifiche se il file può essere letto scritto oppure letto/scritto
- *testo/binario*: i file di testo hanno le linee delimitate da caratteri speciali (EOL) ed il file stesso è chiuso da un altro carattere speciale (EOF). Un file binario è un file in cui ogni byte è gestito come un singolo carattere.
- *buffer*: stream bufferizzati ottimizzano la rapidità di lettura scrittura.

Ogni stream ha degli indicatori che ne specificano lo stato:

- *indicatori di errore*: viene settato quando un errore occorre in una operazione legata allo stream
- *EOF* : end of file
- *indicatore di posizione*: puntatore interno al file che indica la posizione in cui verrà letto o scritto il carattere successivo.

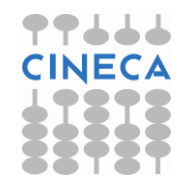

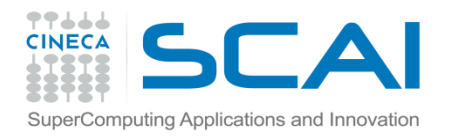

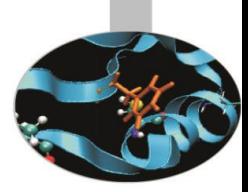

# Streams predefiniti

Ogni volta che si include l'*header* per la gestione dei file vengono aperti 3 stream predefiniti:

- *stdin*: standard input, di default lo standard input corrisponde alla tastiera
- *stdout*:standard output, di default lo standard output è diretto sul video
- *stderr*: standard error, di default coincide con stdout ma può essere rediretto sul file di log

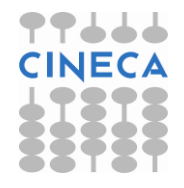

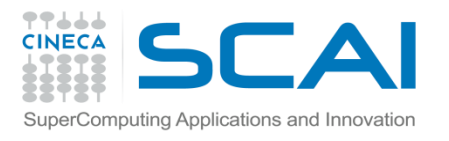

### Apertura/Chiusura

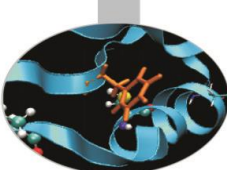

Utilizzando la struttura dati **FILE** definita in *stdio.h* e in particolare un puntatore ad essa, è possibile aprire/chiudere un file:

- apertura: variabile\_puntatore = **fopen**("nomefile","modalità")
- chiusura: **fclose**(variabile\_puntatore)

```
#include <stdio.h>
FILE *punt;
punt=fopen("miofile","r");
fclose(punt);
```
Le modalità con cui può essere aperto un file sono:

- "r": lettura, il file deve già esistere
- "w": scrittura, il file viene creato se non esiste e sovrascritto in caso contrario
- "a": scrittura in coda al file, se il file non esiste viene creato.
- $"$ r+": lettura + scrittura
- "w+": scrittura+lettura
- "a+": lettura+scrittura in coda

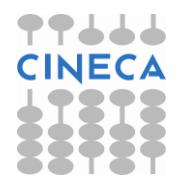

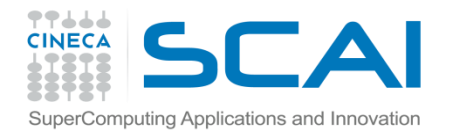

### Esempio

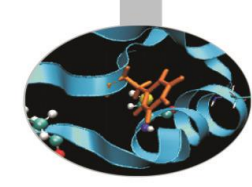

#include <stdio.h>

```
FILE *punt;
/* apertura del file */
punt=fopen("miofile","r");
if(punt==NULL)
   {
  printf("errore in apertura del file /path/miofile \n");
  exit(1);
   }
/*chiusura del del file*/
fclose(punt);
```
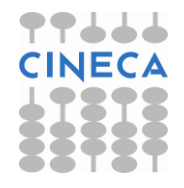

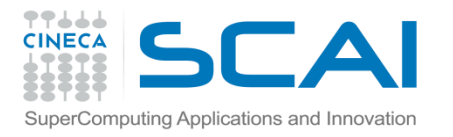

# Operazioni sui files

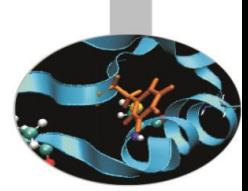

Una volta aperto un file può essere letto, scritto oppure entrambi.

Di seguito discuteremo le funzioni atte ad eseguire queste operazioni:

- La scrittura può essere eseguita in numerosi modi, per ognuno dei quali assumiamo:

```
FILE *fp;
fp= fopen("miofile","w");
/*scrittura di un carattere nel file*/
char c;
putc(c,fp);//macro
fputc(c,fp);//funzione
/*scrittura di una stringa nel file*/
char *str;
fputs(str,fp);
```
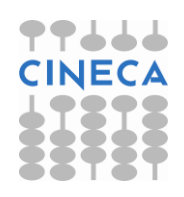

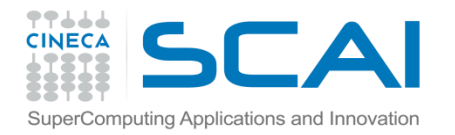

#### Esempio

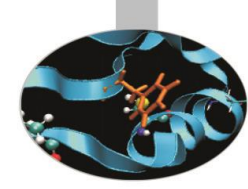

/\*scrittura di n elementi di dimensione dim\*/ char \*s; /\* puntatore alla zona di memoria\*/ unsigned int n, dim; fwrite(s, dim, n); //ritorna quanti dati vengono scritti /\* questa funzione è tipicamente usata per eseguire scrittura NON FORMATTATA (BINARIA)\*/ /\*scrittura formattata; esattamente come printf\*/ fprintf(fp,formato, arg1,arg2,..argn); int indx; float value;

fprintf(fp,  $\%d, \%f\n$ ', indx, value);

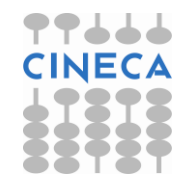

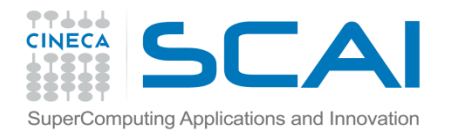

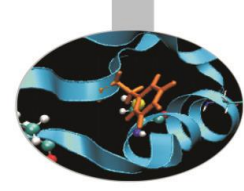

# Operazioni sui files

- La lettura può essere eseguita in numerosi modi, per ognuno dei quali assumiamo:

```
FILE fp;
```

```
fp=open(myfile","r");
```

```
/*lettura di un carattere da file*/
```
char c;

qetc(c,fp); //macro

fgetc(c,fp);  $//$ funzione

```
/*per la rilettura di un carattere */
```
ungetc(c,fp);

```
/*lettura di una stringa da file*/
```
char str[1000];

int n;  $\frac{1}{\sqrt{2\pi}}$  //numero di caratteri da leggere -1

fgets(str,n, fp);

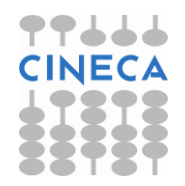

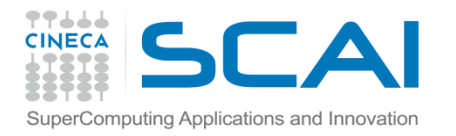

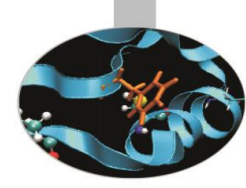

### Operazioni sui files

**/\*lettura di n dati di dimensione dim\*/**

char \*s;

unsigned int n, dim;

fread(s,dim,n,fp);

/\* usato tipicamente per la lettura binaria NON FORMATTATA\*/

**/\*lettura formattata; esattamente come scanf\*/**

fscanf(fp,formato, &arg1,&arg2,..&argn);

int indx;

float value;

fscanf(fp, "%d,%f\n", &indx, &value);

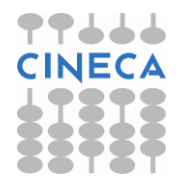

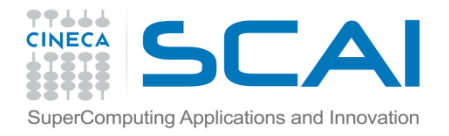

#### Esempio

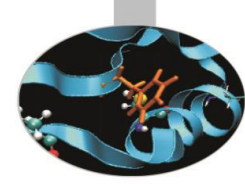

```
/*C standard I/O*/
#include<stdio.h>
#include<stdlib.h>
int main()
```

```
{
```

```
 FILE *input;
         char c, linea;
         int quanti;
         float costo;
         if ((input=fopen("dat.dat","r"))==NULL)
\overline{\mathcal{L}} fprintf(stderr,"Impossibile aprire il file\n");
        ext(1); }
```
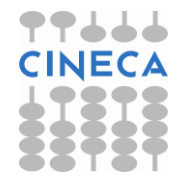

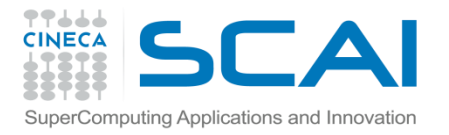

}

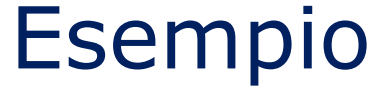

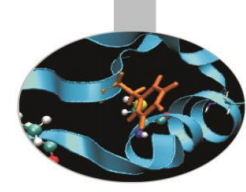

```
while((c=getc(input))!=EOF)
\overline{\mathcal{L}}if(c!='*')
Example 19
                 ungetc(c,input);
                 fscanf(input,"%d:%f%c",&quanti,&costo,&linea);
                printf( "Quantita'= \frac{d}{d}"Costo (euro): \frac{1}{2}.3f\n" \
                         "Totale (euro): %.3f\n"\
                         "Linea produttiva: %c\n\n",quanti,costo,quanti*costo,linea);
 }
         /*printf("EOF founded...exiting\n\n");
         fclose(input);
         return 0;*/
 }
         printf("EOF founded...exiting\n\n");
         fclose(input);
        return 0;
```
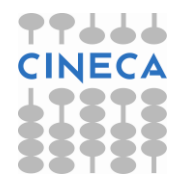

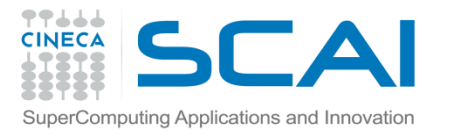

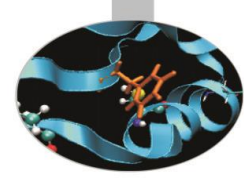

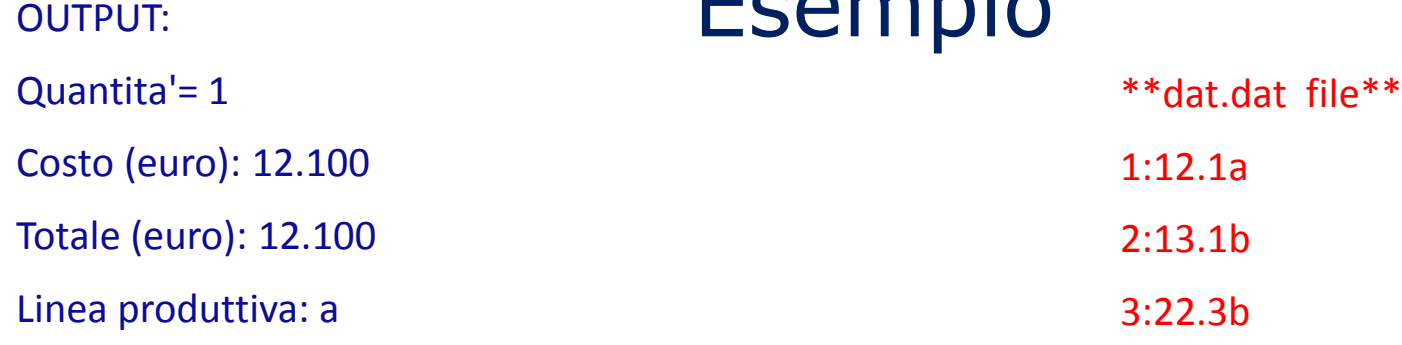

**Leopario** 

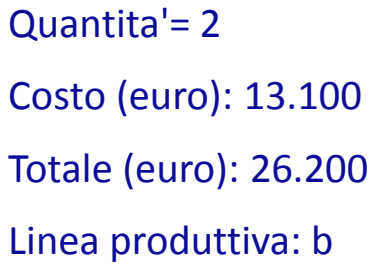

Quantita'= 3

Costo (euro): 22.300

Totale (euro): 66.900

Linea produttiva: b

EOF founded...exiting

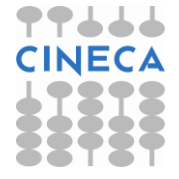

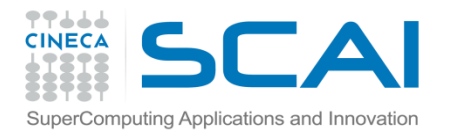

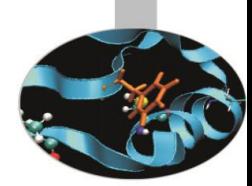

### Accesso non sequenziale

- Per muoversi in maniera non sequenziale all'interno di un file (cioè forzando dall'esterno il valore di offset all'interno del file)esistono le seguenti funzioni:
- *long int ftell ( FILE \* stream );*
- *int fseek ( FILE \* stream, long int offset, int origin )*
- *void rewind ( FILE \* stream )*

```
/*utilizzo e sintassi*/
FILE *fp;
long offset;
fseek(fp, 2L,SEEK_CUR);
/*sposta il valore di offset 2 bytes oltre la posizione corrente; 
   altre opzioni per il terzo parametro sono l'inizio e la fine 
   del file: SEEK SET e SEEK END */
rewind(fp); //riporta il valore di offset a zero
offset=ftell(fp); //ritorna il valore di offset 
               dall'inizio del file
```